# **Budget & Finance<br>Weekly Digest**

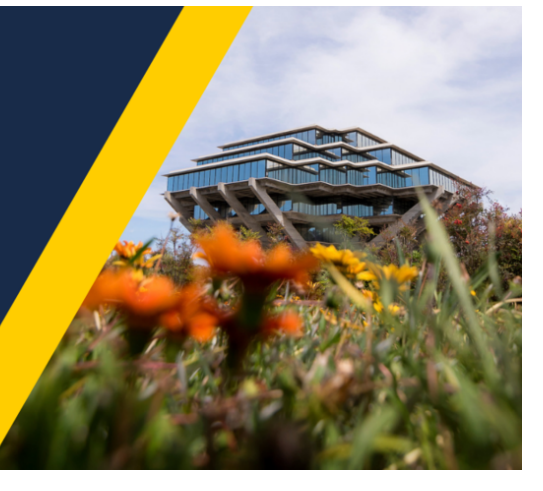

**April 2nd, 2024** | 165th Edition

## **Announcements**

#### **[Purchase](https://forms.gle/ga328R5n5sqTayu49) Order (PO) Closure Process**

The [Google](https://forms.gle/ga328R5n5sqTayu49) form for closing POs was launched last week. This serves as a friendly reminder to utilize this process for all future PO finally close requests. Any Services & Support cases submitted asking to close a PO will be redirected to the [form.](https://forms.gle/ga328R5n5sqTayu49)

#### **Journal Import Template**

Oracle has released an updated version of the journal import template. Users who previously saved a copy to their local drive will receive a "(500) Internal Server Error" when uploading the journal.

The solution is to download a new journal import template in Oracle. The pathway from the Oracle Homepage: General Accounting > Journals > Task List > Create Journal in Spreadsheet.

#### **Concur 2.0 Webinars - Registration Now Open**

Integrated Procure-to-Pay Solutions (IPPS) is hosting three webinars to help campus clients familiarize themselves with the upcoming Concur 2.0 release. These webinars, scheduled before and after the launch, will provide in-depth presentations on the key enhancements and include live demos and Q&A sessions.

#### **Register Today!**

- $\bullet$  Tuesday, April 2nd: 11:00 a.m.  $-$  12:00 p.m. [Register](https://ucsd.zoom.us/j/91702882486)
- Thursday, April 11th:  $10:00$  a.m.  $-11:00$  a.m.  $-$  [Register](https://ucsd.zoom.us/j/99569720758)
- Thursday, April 18th: 1:00 p.m.  $-$  2:00 p.m. [Register](https://ucsd.zoom.us/j/92059540726)

Registration links have been posted to the Concur 2.0 [Blink page](https://blink.ucsd.edu/travel/concur/updates/concur2.0.html?utm_source=blink&utm_medium=home&utm_campaign=main). Continue to visit the Concur 2.0 [Blink page](https://blink.ucsd.edu/travel/concur/updates/concur2.0.html?utm_source=blink&utm_medium=home&utm_campaign=main) to learn about upcoming training opportunities and get the latest information about the launch.

#### **Important Reminder for Farmers GroupSelect Policyholders - Action Required**

If you have a current home or auto insurance policy through UC with Farmers GroupSelect and want to ensure new coverage upon expiration of that policy, contact Farmers today: 855-246-0285. Refer to the UCnet [announcement](https://ucnet.universityofcalifornia.edu/news/2024/02/farmers-insurance-changes-require-your-action-now.html) for details.

This page includes detailed information about cost transfers on payroll-related expenses, clarification on costs that move *via* or *based on* SCTs and Direct Retros with timelines, step-by-step guides, expenditure item type lists, and more! There are also links and related pages that serve as a comprehensive resource for all things related to cost transfers.

A big thank you to everyone who contributed to this effort!

#### **Cost Transfer Workflow Step Updated - IGNORE "Rejected by workflowsystem"**

A "behind the scenes" step in the Cost Transfer workflow has been updated to prevent transfers auto-completing if they're withdrawn from the "Created by Me" area (See Weekly Digests from 10/10/23 through 10/31/23 for details on the issue). The step will now show as "Rejected by workflowsystem" however you can **IGNORE** this, it does not reflect the actual status of the transfer. Unfortunately, it can not be hidden from view.

To confirm the status of your transfers, please use the [Transfers by Status](https://ekgs.fa.us2.oraclecloud.com/analytics/saw.dll?Dashboard&PortalPath=%2Fshared%2FCustom%2F_portal%2FUCSD-DSH%20Project%20Cost%20Transfer%20Panorama&Page=Transfers%20by%20Status&PageIdentifier=1pfskimhf3f9k182&BookmarkState=dpfluv59b7oqi8uouh51l8kuv2&options=-) report on the Project Cost Transfer panorama.

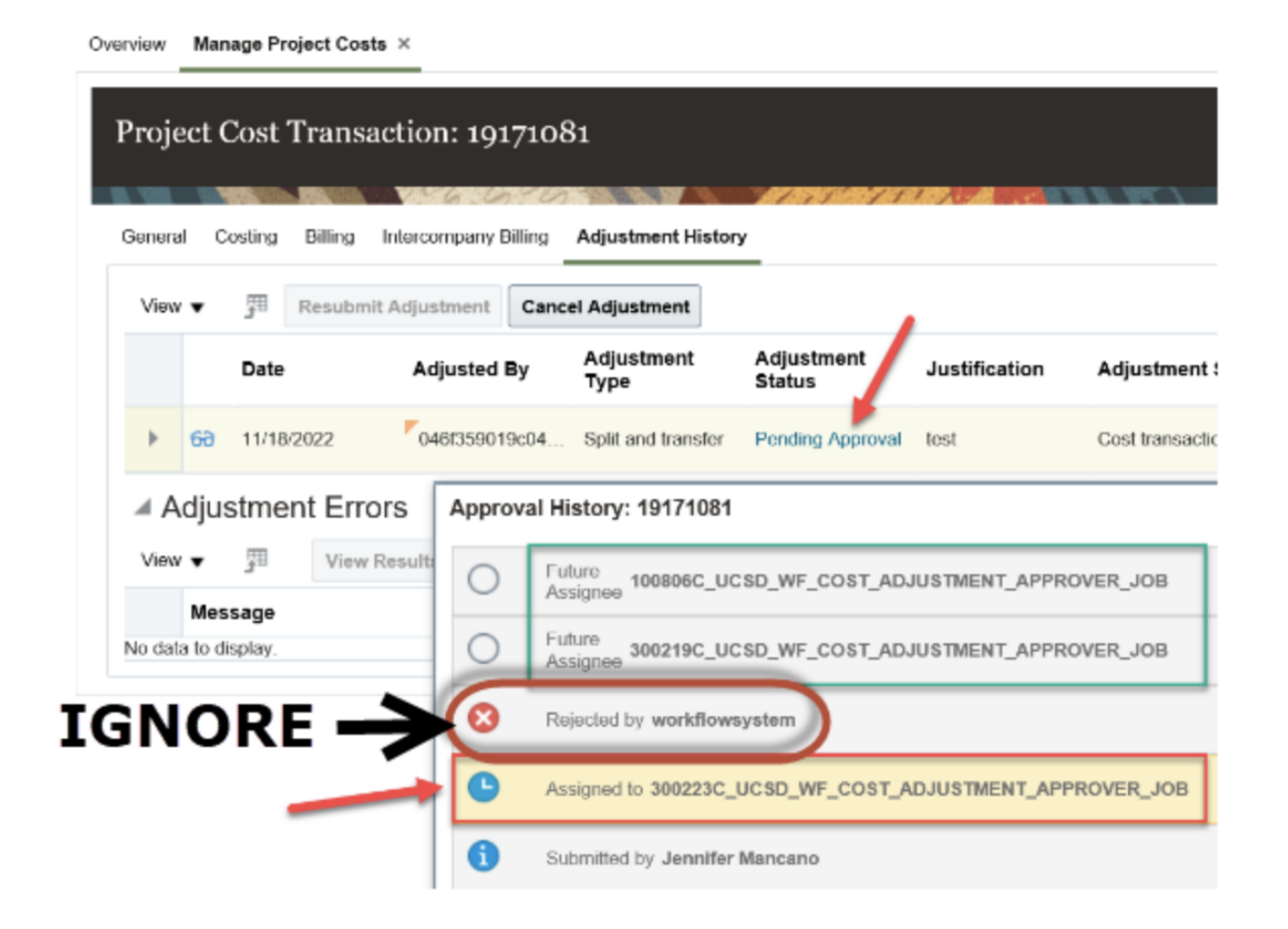

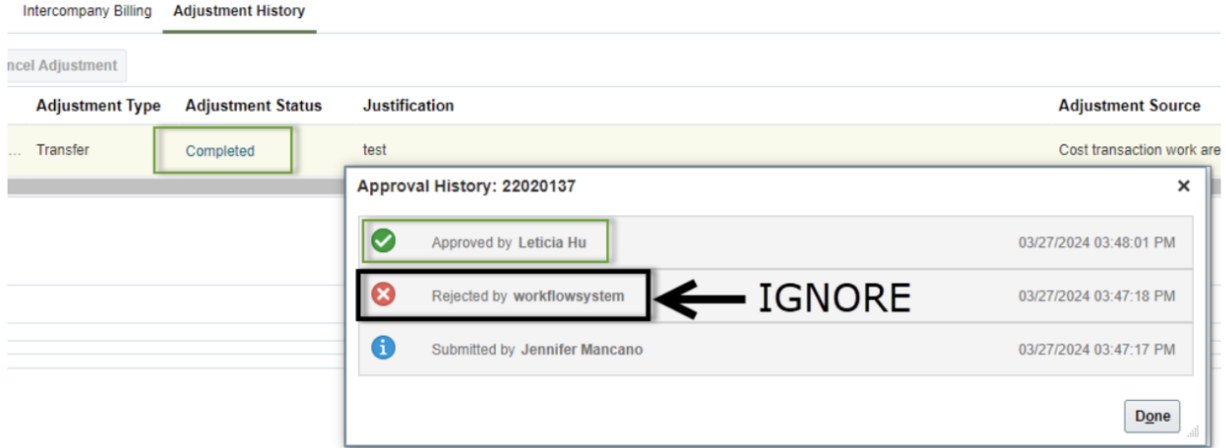

With that change, now if you withdraw from the "Created by Me" area on the OFC dashboard, the adjustment status will show as "Approval Rejected" but if you click on the status, the approval history will show "Withdrawn by."

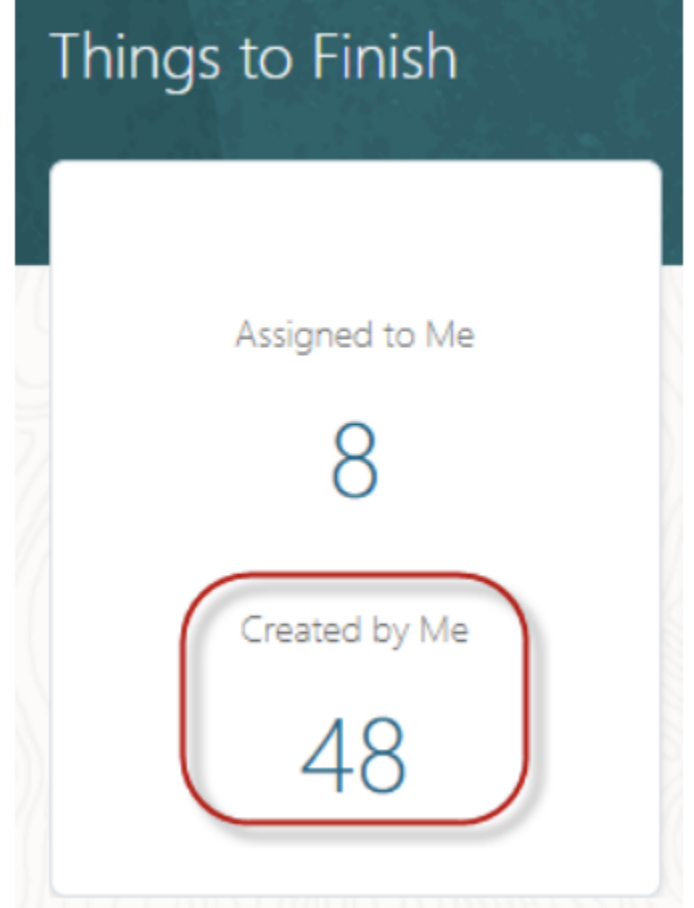

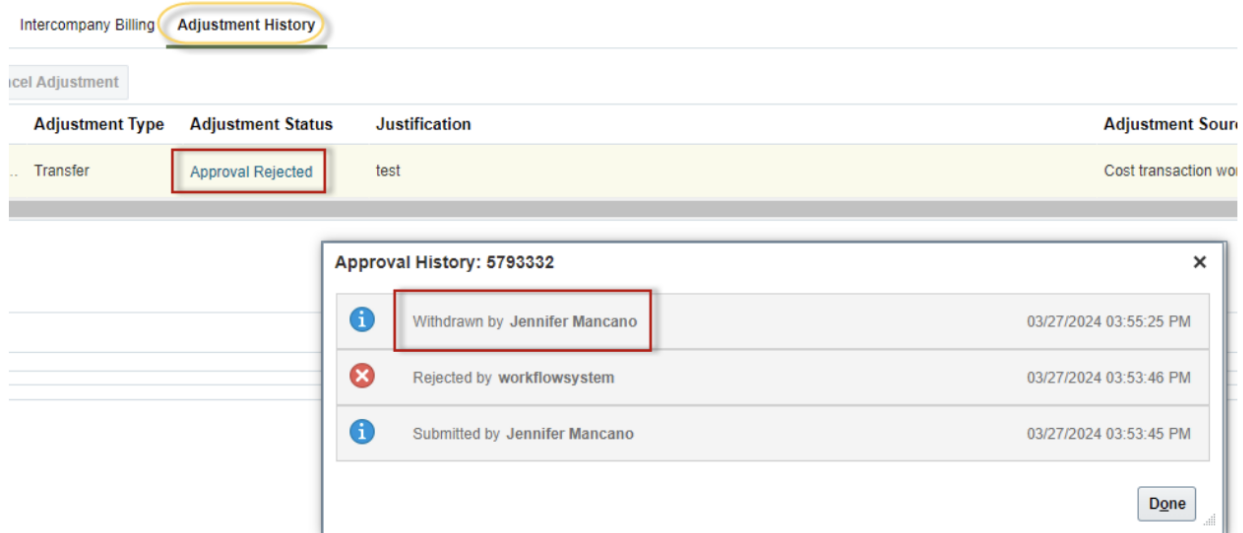

## **Training & Support**

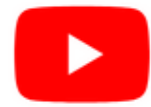

Watch recorded office hours and more on our UC San Diego Budget & Finance [YouTube](https://urldefense.proofpoint.com/v2/url?u=https-3A__t.e2ma.net_click_jru77h_z7d6lrh_n2p6xbb&d=DwMFaQ&c=-35OiAkTchMrZOngvJPOeA&r=N8Kc9acxjH4jhvT16fFOdwptvVyE98q2W89CmV1oyp8&m=hdzRSDOqG0AxrZS4yjFLRW-oN84u5EW-oLYC81josx0PExZUFMmhEPjhMQxhdoJU&s=CfXGosMfKtIktCXKXaTrk_LmTsQpB1WTprel1o4UXOI&e=) channel.

#### **ECERT Effort [Reporting](https://us06web.zoom.us/j/82763879165?pwd=MDVlc0dWOEJKZ1A2ekg0VVdVM3NBUT09) Office Hours**

#### **Every Wednesday @ 2:30pm - 3:30pm**

Come get your questions answered, system access setups, or helpful hints on the effort report certification process.

#### **Fund [Management](https://urldefense.com/v3/__https:/t.e2ma.net/click/rh0bmj/7x7su7d/fgvdjmb__;!!Mih3wA!DflEj6fBUddYmjL9hy5fPKJAPhEbY9AG4dAWIrZlRsDl2Fc2uEYH3EVNSYK1k-S8DqTntSZ1QU5lMJ_uPynq5qn4Nw$) Office Hours**

#### **Every Thursday @ 11:00am - 12:00pm**

Come get your questions answered and solidify your understanding during this information-packed session. Don't miss it!

#### **IPPS Office Hours**

IPPS holds **weekly** Office [Hours](https://blink.ucsd.edu/finance/resources-training/calendar-schedules/office-hours-support.html) to help with all of your questions related to Procurement, Accounts Payable, Travel and Entertainment, Procurement Card, and Tax & Account/Supplier Setup. This is our schedule:

#### **Procure-to-Pay, Travel & Entertainment, Tax & [Accounting/Supplier](https://ucsd.zoom.us/j/96671098613) Setup**

Mondays, 1:00pm - 2:00pm, Wednesdays and Fridays 9:00am - 10:00am

**[Procurement](https://ucsd.zoom.us/j/96671098613) Card**

Wednesdays, 9:00am - 10:00am

#### **ICA 1:1 Sessions**

[Sign](https://blink.ucsd.edu/finance/about-us/divisions/ica/meet.html) up for 1:1 zoom session with ICA team members

*Payroll Financial Management team* 1:1 sessions have moved from UCPath to ICA. [Register](https://calendly.com/ica-payroll-finmgmt/one-on-one?month=2024-01) here for help with Salary Cost Transfers, Direct Retros, Payroll Reconciliations, UCPath Funding Transactions, Composite Benefit Rates (CBR), General Liability (GAEL) & Vacation Leave Assessment (VLA).

#### *General Ledger Financial Management team*

[Register](https://calendly.com/ica-gl-finmgmt/one-on-one?month=2024-01) here for help with General Ledger, Capital/ Fixed Assets, Detail Code setup, ITFs, Internal Controls, Oracle Role questions and more.

#### **Reporting 1:1 Sessions**

[Sign](https://calendly.com/bi-and-financial-reporting/1-1-session) up for a 1:1 Zoom session to meet with a member of the BI & Financial Reporting team who can answer your specific questions about financial reporting and dashboards/panoramas in the Business Analytics Hub (BAH).

> *Click to access the Event [Calendar](https://urldefense.proofpoint.com/v2/url?u=https-3A__t.e2ma.net_click_jru77h_z7d6lrh_f8s6xbb&d=DwMFaQ&c=-35OiAkTchMrZOngvJPOeA&r=N8Kc9acxjH4jhvT16fFOdwptvVyE98q2W89CmV1oyp8&m=hdzRSDOqG0AxrZS4yjFLRW-oN84u5EW-oLYC81josx0PExZUFMmhEPjhMQxhdoJU&s=6DDPkOSxmELbOUH7jhTW-dleCKurXU9S-zoWsCQl_SY&e=) on Blink, which showcases a consolidated view of Office Hours, Instructor-Led* Training sessions, and Hot Topics. Be sure to try out the different calendar views in the upper right corner!

#### **The Support Framework: Your Guide to Finding Help**

Learning all there is to know about budget & finance can feel daunting.

The **Support [Framework](https://blink.ucsd.edu/finance/resources-training/get-help/support/Support_Framework.pdf)** is designed to help the Budget & Finance community, including faculty or staff with financial responsibilities, identify their resources based on the following questions:

- What can I do **on my own**?
- Where can I **get help**?
- Who can **help escalate**?
- How do I **suggest enhancements**?

[Bookmark](https://blink.ucsd.edu/finance/resources-training/get-help/support/index.html) or [download](https://blink.ucsd.edu/finance/resources-training/get-help/support/Support_Framework.pdf) a copy for quick links to various resources available to you.

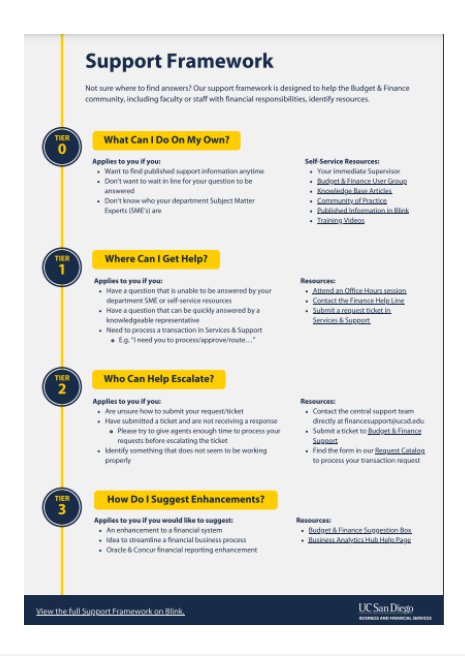

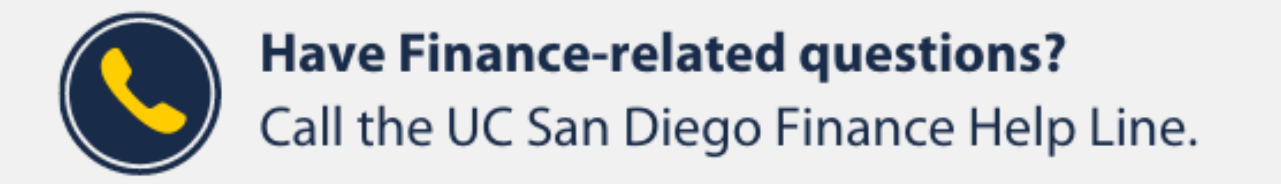

 $(858)$  246-4237

#### Tuesdays - Thursdays | 10:00am - 12:00pm & 1:00pm - 3:00pm

Each Tuesday, the Weekly Digest provides important updates related to Budget & Finance, including Oracle Financials Cloud and Concur Travel & Expense. **Our goal is to deliver timely information that matters to you.**

Not sure where to find answers? Get started using our **Support Framework**.

Visit Our [Website](https://blink.ucsd.edu/finance/budget-finance/index.html) | [Subscribe](https://www.youtube.com/c/UCSanDiegoBudgetFinance) to our YouTube | [Contact](https://support.ucsd.edu/finance) Us

### **UC** San Diego

Manage your preferences | Opt Out using TrueRemove™ Got this as a forward? **[Sign](https://app.e2ma.net/app2/audience/signup/1929723/1921773.804536045/) up** to receive our future emails. View this email **online**.

9500 Gilman Dr, | La Jolla, CA 92093 US

This email was sent to . *To continue receiving our emails, add us to your address book.*

[Subscribe](https://app.e2ma.net/app2/audience/signup/1929723/1921773/?v=a) to our email list.